## **ESCOMAS PLUS GESTIONE PASSWORD**

<https://escomas.edison.it/>

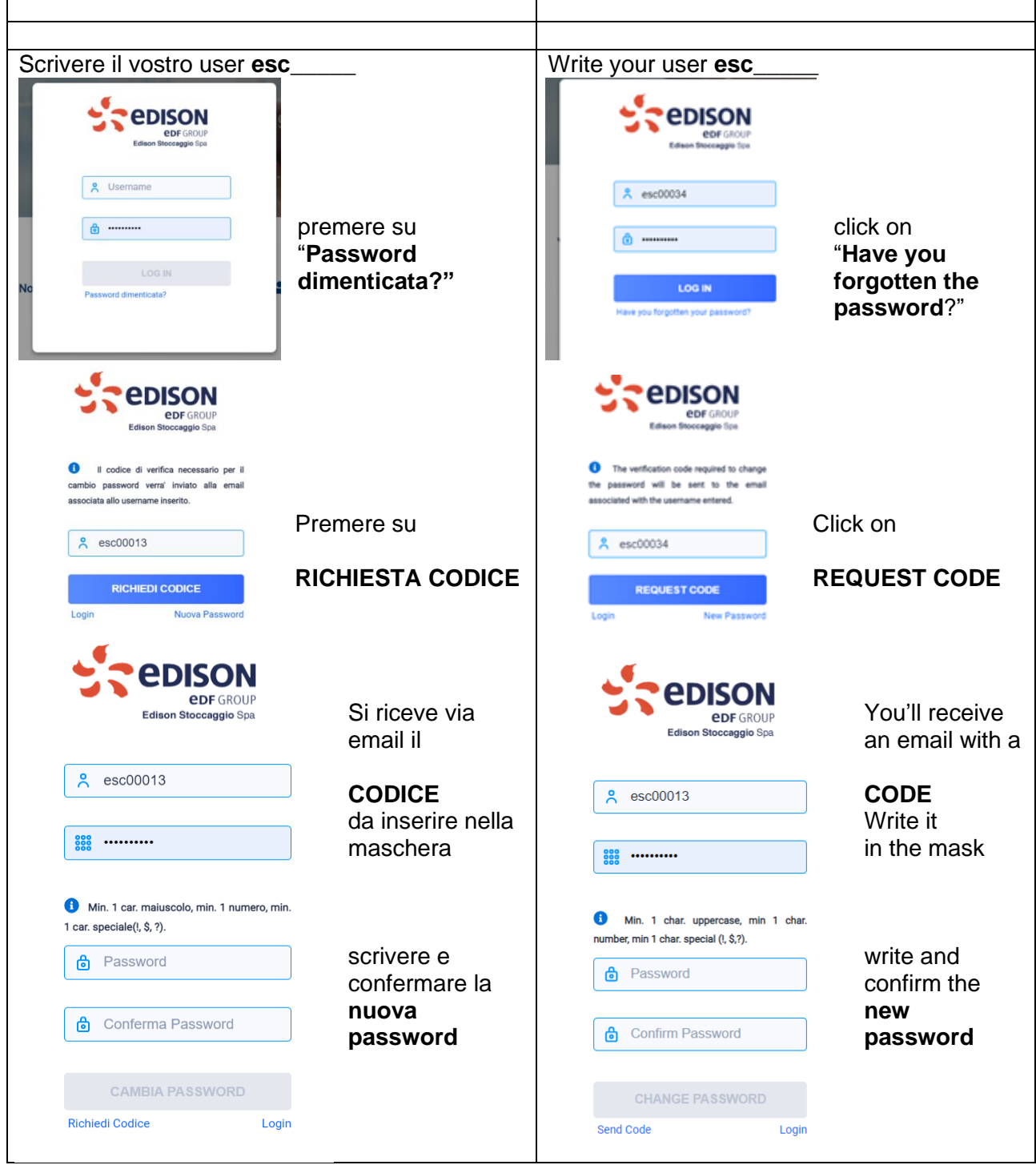

!!! Se non si riceve il codice, significa che lo user è bloccato, per favore contattare il supporto IT !!!

<https://www.edisonstoccaggio.it/it/business-e-servizi/escomas/>

!!! If you do not receive the code, it means that the user is locked, please contact the IT support !!!

<https://www.edisonstoccaggio.it/en/business-and-services/escomas/>